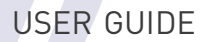

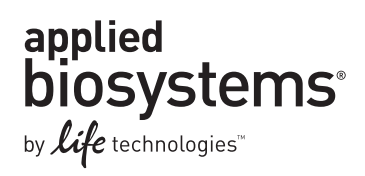

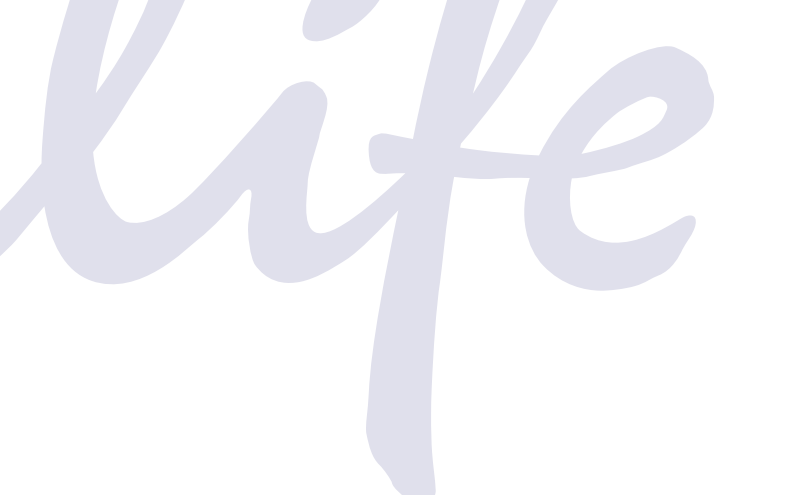

## **Platinum® Multiplex PCR Master Mix**

Publication Part Number 4463722 Rev. A Revision Date April 2011

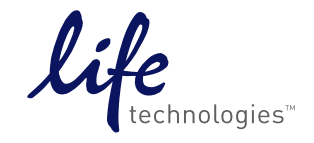

#### **For Research Use Only. Not intended for any animal or human therapeutic or diagnostic use.**

Information in this document is subject to change without notice.

APPLIED BIOSYSTEMS DISCLAIMS ALL WARRANTIES WITH RESPECT TO THIS DOCUMENT, EXPRESSED OR IMPLIED, INCLUDING BUT NOT LIMITED TO THOSE OF MERCHANTABILITY OR FITNESS FOR A PARTICULAR PURPOSE. TO THE FULLEST EXTENT ALLOWED BY LAW, IN NO EVENT SHALL APPLIED BIOSYSTEMS BE LIABLE, WHETHER IN CONTRACT, TORT, WARRANTY, OR UNDER ANY STATUTE OR ON ANY OTHER BASIS FOR SPECIAL, INCIDENTAL, INDIRECT, PUNITIVE, MULTIPLE OR CONSEQUENTIAL DAMAGES IN CONNECTION WITH OR ARISING FROM THIS DOCUMENT, INCLUDING BUT NOT LIMITED TO THE USE THEREOF, WHETHER OR NOT FORESEEABLE AND WHETHER OR NOT APPLIED BIOSYSTEMS IS ADVISED OF THE POSSIBILITY OF SUCH DAMAGES.

#### **NOTICE TO PURCHASER: LIMITED LICENSE**

Use of this product is covered by US patent claims and corresponding patent claims outside the US. The purchase of this product includes a limited, non-transferable immunity from suit under the foregoing patent claims for using only this amount of product for the purchaser's own internal research. No right under any other patent claim (such as the patented 5' Nuclease Process claims) and no right to perform commercial services of any kind, including without limitation reporting the results of purchaser's activities for a fee or other commercial consideration, is conveyed expressly, by implication, or by estoppel. This product is for research use only. Diagnostic uses require a separate license from Roche. Further information on purchasing licenses may be obtained by contacting the Director of Licensing, Applied Biosystems, 850 Lincoln Centre Drive, Foster City, California 94404, USA.

#### **TRADEMARKS**

The trademarks mentioned herein are the property of Life Technologies Corporation or their respective owners.

© 2011 Life Technologies Corporation. All rights reserved.

Part Number 4463722 Rev. A April 2011

## **Contents**

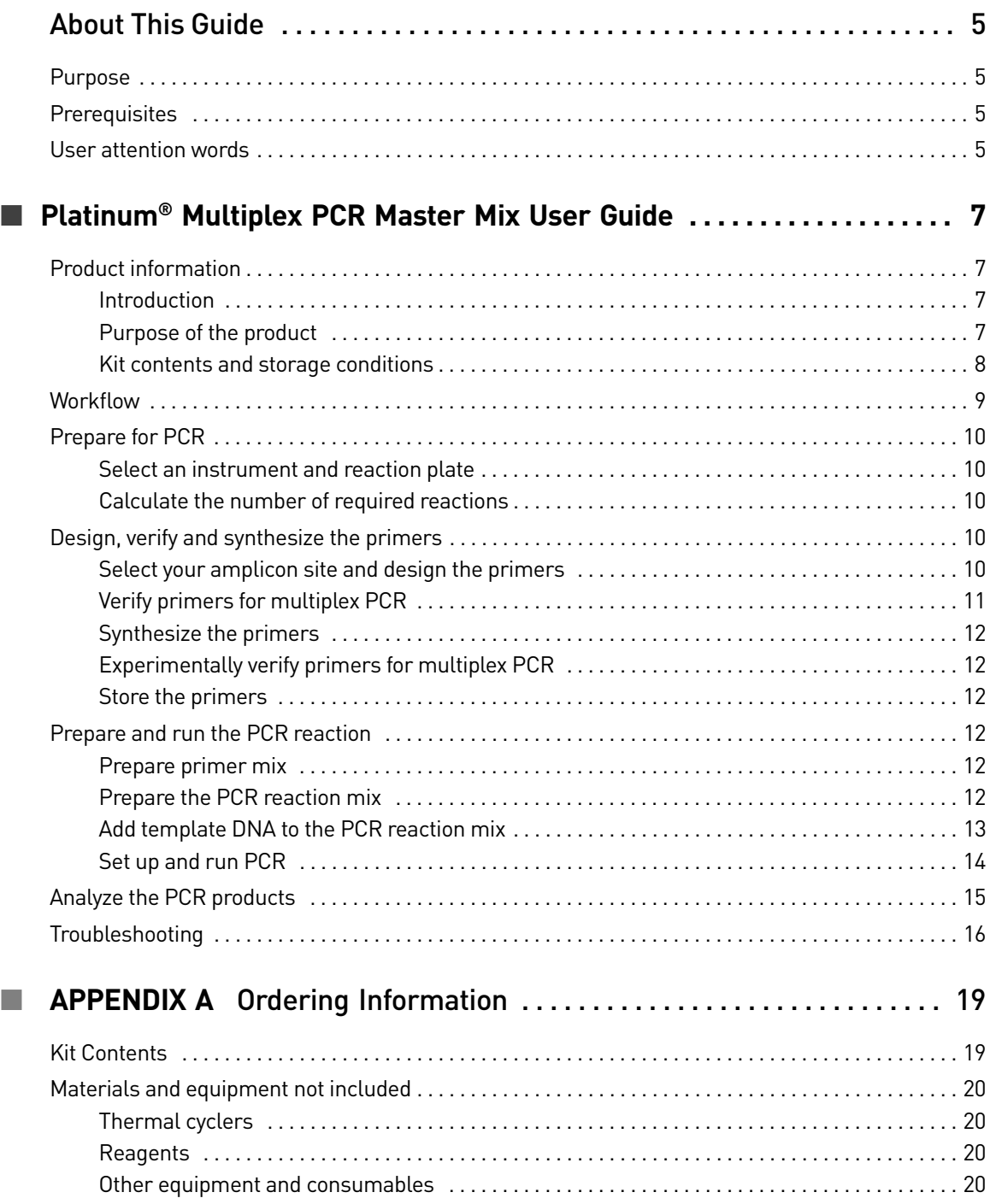

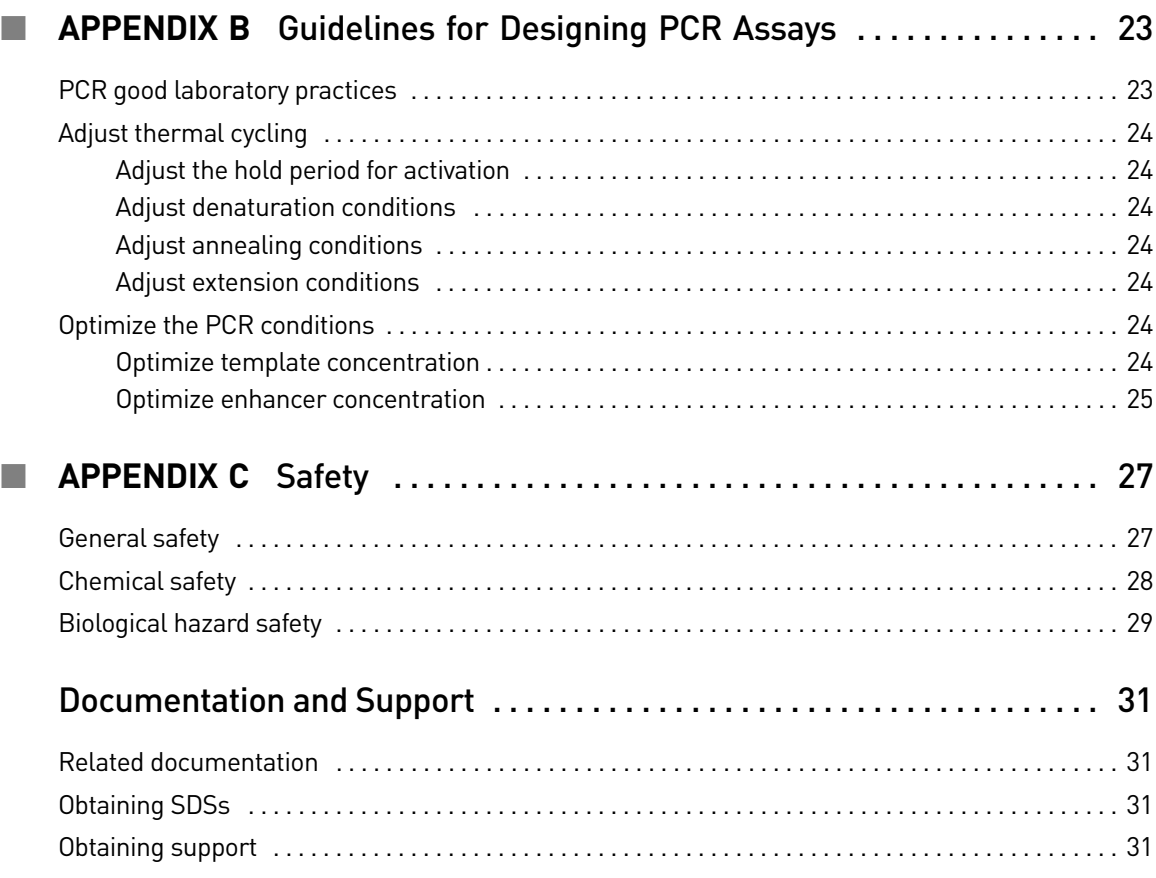

## About This Guide

<span id="page-4-0"></span>IMPORTANT! Before using this product, read and understand the information in the "Safety" appendix of this document.

#### <span id="page-4-1"></span>**Purpose**

The *Platinum® Multiplex PCR Master Mix User Guide* provides detailed information for performing multiplex end-point PCR over a wide range of DNA templates, including challenging GC-rich sequences, using the Platinum® Multiplex PCR Master Mix.

#### <span id="page-4-2"></span>**Prerequisites**

This guide is intended for biologists who have some experience performing PCR.

#### <span id="page-4-3"></span>**User attention words**

Three user attention words appear in this document. Each word implies a particular level of observation or action as described below:

Note: Provides information that may be of interest or help but is not critical to the use of the product.

IMPORTANT! Provides information that is necessary for proper instrument operation or accurate chemistry kit use.

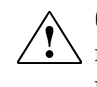

**CAUTION!** Indicates a potentially hazardous situation that, if not avoided, may result in minor or moderate injury. It may also be used to alert against unsafe practices.

About This Guide *User attention words*

## <span id="page-6-0"></span> Platinum® Multiplex PCR Master Mix User Guide

### <span id="page-6-1"></span>**Product information**

<span id="page-6-3"></span><span id="page-6-2"></span>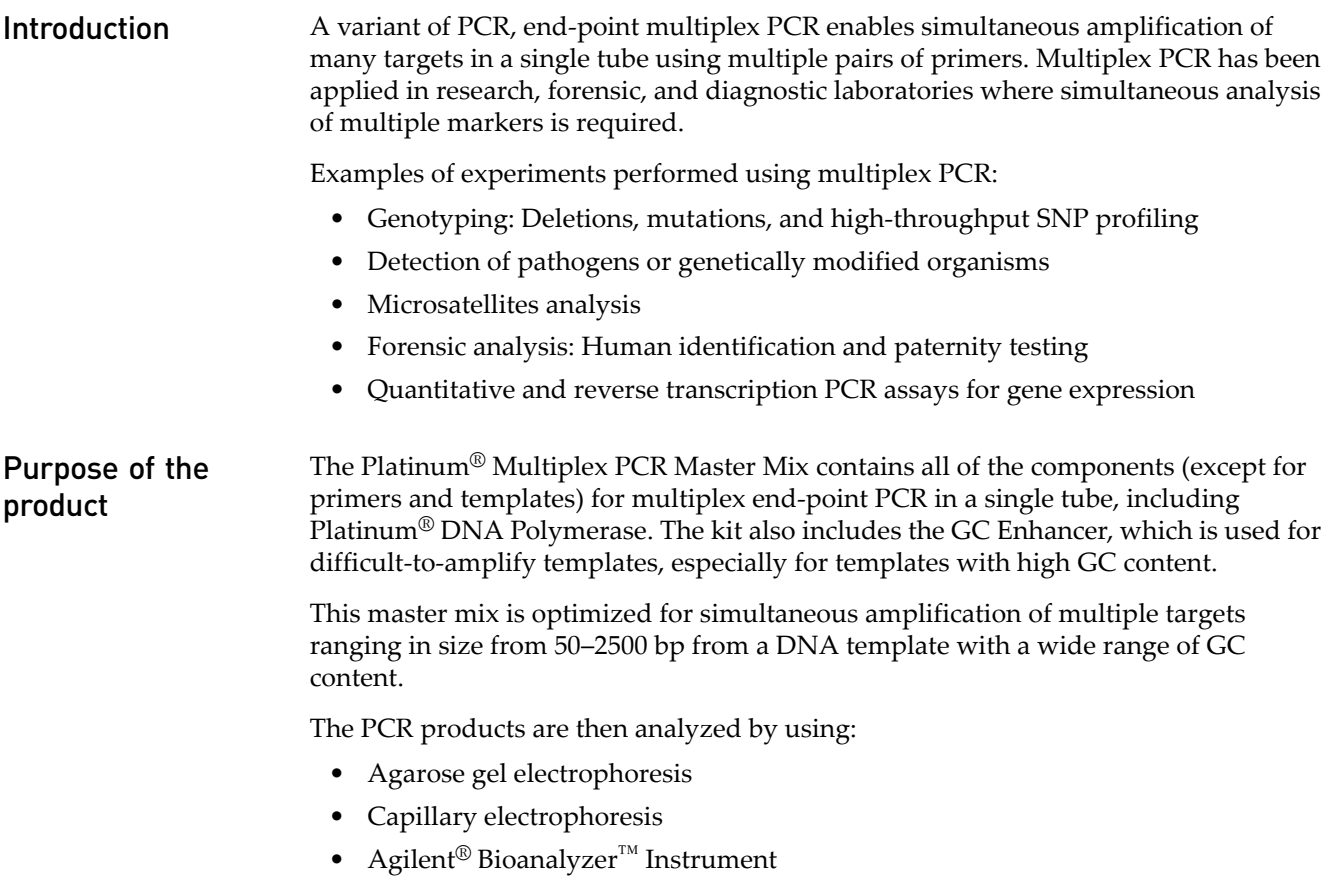

• Agilent<sup>®</sup> Lab901

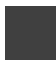

#### <span id="page-7-0"></span>Kit contents and storage conditions

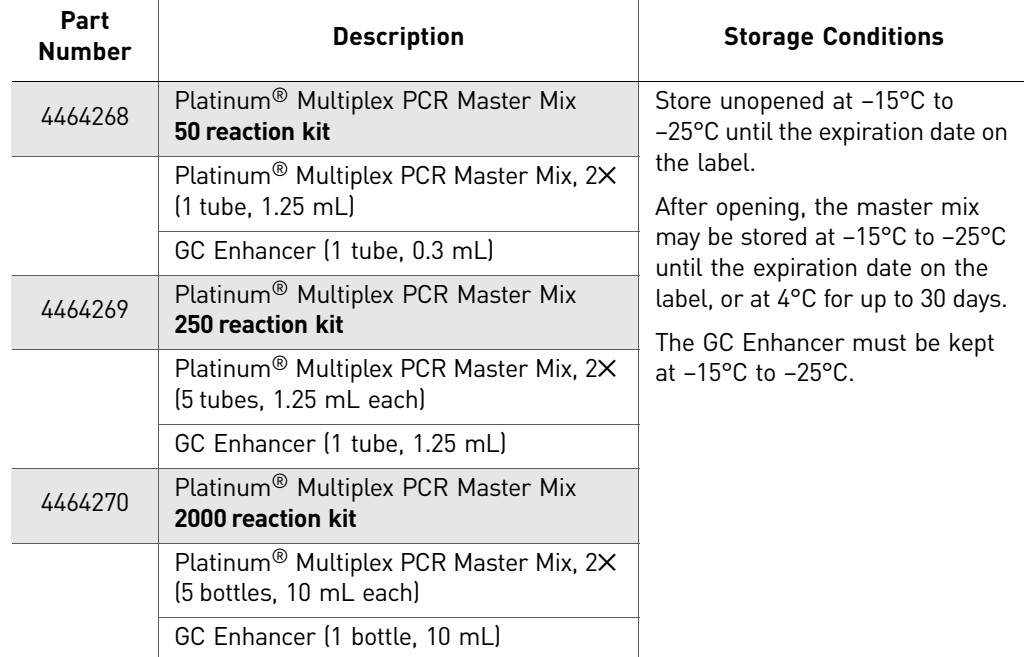

### <span id="page-8-0"></span>**Workflow**

**[Prepare for PCR](#page-9-0)** [Select an instrument and reaction plate \(page 10\)](#page-9-1)  $\overline{\phantom{0}}$ [Calculate the number of required reactions \(page 10\)](#page-9-2) **[Design, verify and synthesize the primers](#page-9-3)** [Select your amplicon site and design the primers \(page 10\)](#page-9-4)  $\overline{\phantom{0}}$ [Verify primers for multiplex PCR \(page 11\)](#page-10-0)  $\overline{\phantom{0}}$ [Synthesize the primers \(page 12\)](#page-11-0)  $\overline{\phantom{0}}$ [Experimentally verify primers for multiplex PCR \(page 12\)](#page-11-1) **[Prepare and run the PCR reaction](#page-11-3)** [Prepare primer mix \(page 12\)](#page-11-4) T [Prepare the PCR reaction mix \(page 12\)](#page-11-5) T [Add template DNA to the PCR reaction mix \(page 13\)](#page-12-0)  $\overline{\mathbf{v}}$ [Set up and run PCR \(page 14\)](#page-13-0) **[Analyze the PCR products](#page-14-0)** [\(page 15](#page-14-0))

### <span id="page-9-0"></span>**Prepare for PCR**

<span id="page-9-2"></span><span id="page-9-1"></span>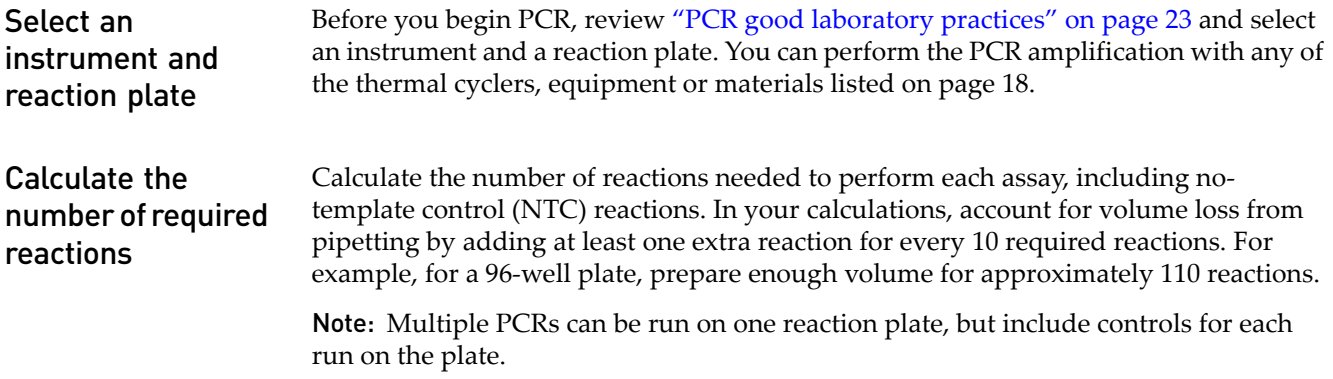

#### <span id="page-9-3"></span>**Design, verify and synthesize the primers**

#### <span id="page-9-4"></span>Select your amplicon site and design the primers

IMPORTANT! If GC-rich targets are unavoidable when selecting your amplicon site and primers, keep the amplicon sizes shorter than 300 bp. Avoid simultaneous amplification in a single reaction of targets with over 70% GC and those with less than 25% GC when mixing primers. GC Enhancer is included as an optional PCR additive for targets with greater than 65% GC content.

Choose one of the following methods for selecting your amplicon site and designing the primers:

- **Primer Express® Software**: Refer to the *Primer Express® Version 3.0 Getting Started Guide* and *Software Help* for using this software.
- **Primer3Plus**: Freeware provided at **[www.bioinformatics.nl](http://www.bioinformatics.nl/)** under **Useful Links**. Follow the instructions beginning on this page.

Note: Primer3Plus provides a Basic Local Alignment Search Tool (BLAST) algorithm, which is useful for comparing sequence information. Other software options do not provide this algorithm.

#### Primer3Plus Freeware

- 1. In the Main tab, paste your sequence ID and the source sequence.
- 2. In the General Settings tab, use the following parameters:

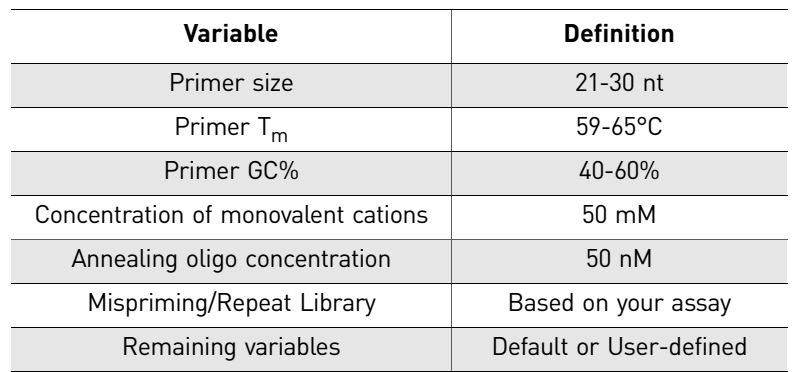

- 3. In the Advanced Settings tab, define the product size:
	- Amplicon size differentiation between adjacent amplicons for sufficient separation:
		- For GC-rich sites, amplicon size should be <300 bp.
		- The table below defines the guidelines for differentiating the sizes if the PCR products are resolved on a 4% High-Resolution E-gel.

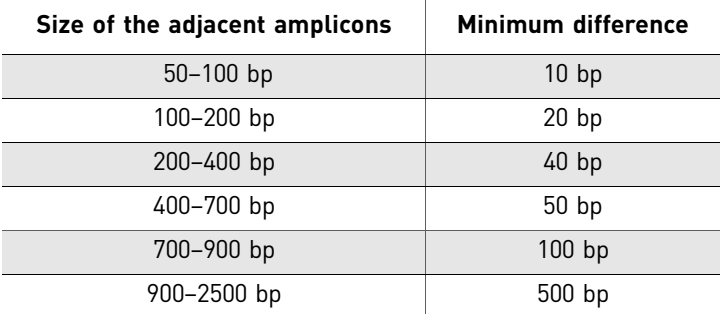

– If other E-gels are to be used, the following table gives a rough idea of the resolutions:

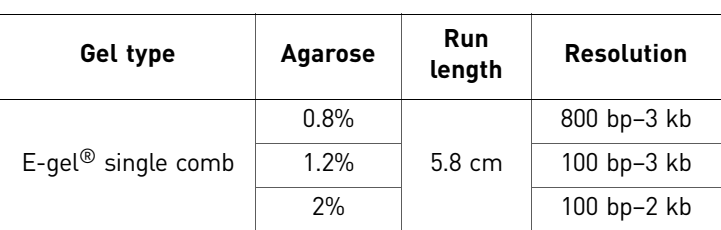

<span id="page-10-0"></span>Verify primers for multiplex PCR

Verify the designed primers for their multiplex PCR compatibility using the in-silico PCR modeling feature at the UCSC Genome Bioinformatics website:

- 1. Go to **<http://genome.ucsc.edu>** and select **PCR** on the top menu bar.
- 2. Enter the sequences of forward and reverse primers.
- 3. Click **Submit**.
- 4. Verify the following:
	- The PCR product is unique.
	- The size of the product differentiates from adjacent amplicons.
	- The  $T_m$  for each primer is between 59–65 $\degree$ C.
- 5. Copy the sequence of the product, then click **BLAT**.
- 6. Paste the in-silico amplicon sequence into the text box in the Blat window and click **Submit** to conduct Blat.
- 7. Click **Details** for each retrieved fragment to ensure there is no homology in the primer targeting sites.

<span id="page-11-1"></span><span id="page-11-0"></span>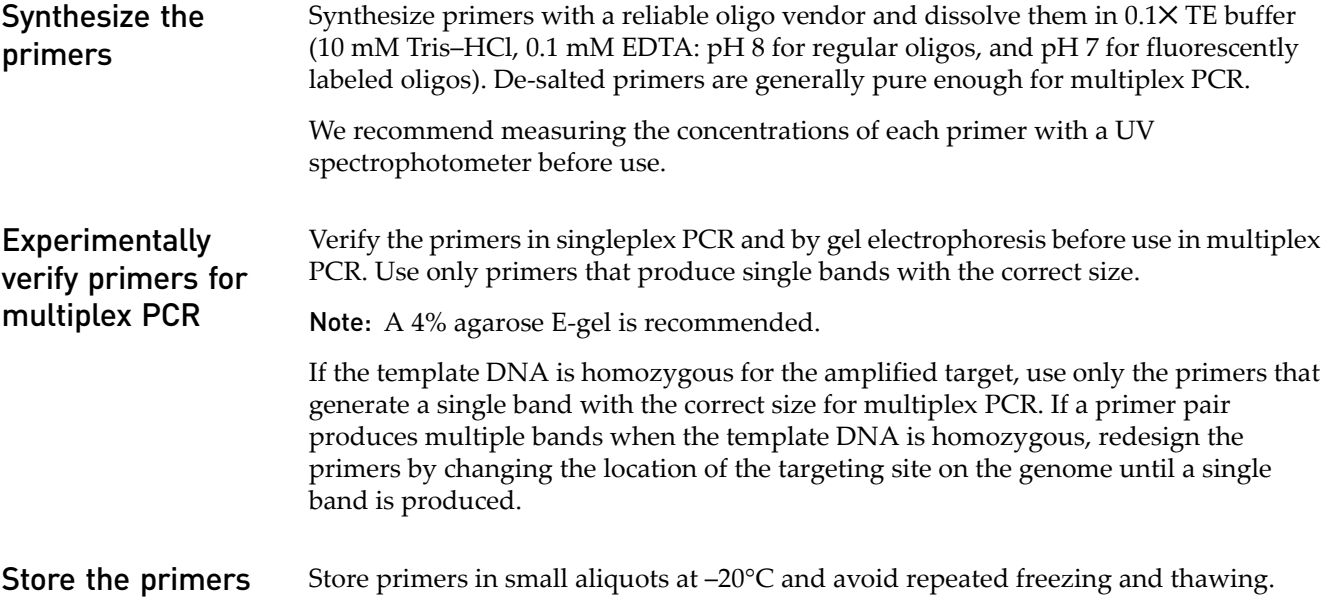

### <span id="page-11-3"></span><span id="page-11-2"></span>**Prepare and run the PCR reaction**

<span id="page-11-5"></span><span id="page-11-4"></span>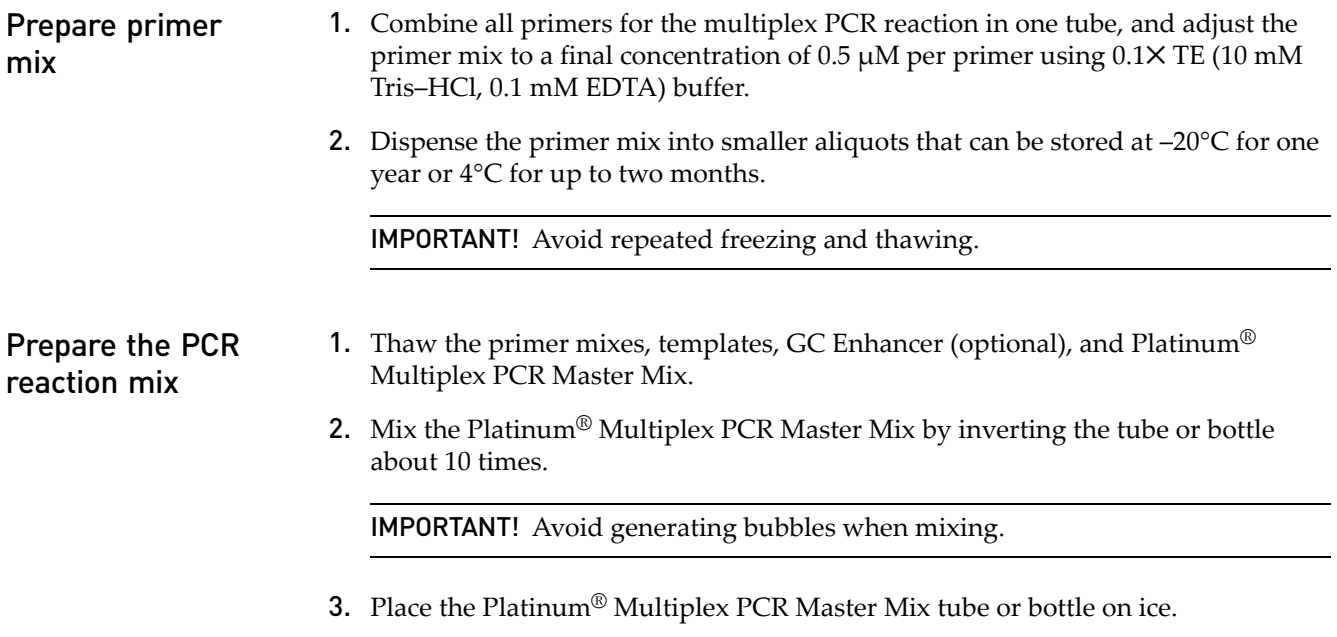

4. Mix the contents of the remaining tubes well by inverting each tube a few times and spinning briefly. Place the tubes on ice.

5. Prepare the PCR reaction mix as follows, using your number of calculated reactions as described [on page 10](#page-9-2):

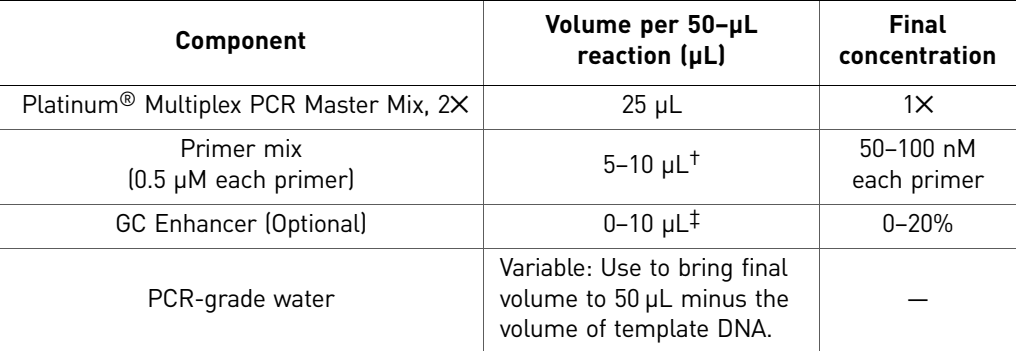

† Use 10 µl of primer mix (final concentration: 100 nM of each primer) when less than 0.1 μg of DNA is used.

‡ For targets with 65 to 75% GC, use 6 µL of the GC Enhancer in a 50–µL reaction. For targets with >75% GC, start with 10 µL in a 50–µL reaction. Refer to [Optimize enhancer concentration \(page 25\)](#page-24-1) for more information.

- 6. Combine the components in an appropriate tube.
- 7. Close the tube and mix the solution well by inverting the tube a few times.
- 8. Centrifuge the tube briefly to spin down the contents.
- **9.** Dispense appropriate volumes (50  $\mu$ L minus the volume of template DNA) of the PCR reaction mix to the bottom of the wells of a reaction plate or PCR tubes.
- <span id="page-12-0"></span>Add template DNA to the PCR reaction mix
- 1. Add 0.1–0.2 µg of DNA template to the PCR reaction mix to bring the final volume to 50 µL.
- 2. For the no-template control reactions, adjust the final reaction volume of each well or tube to 50 µL with PCR-grade water.
- 3. Seal the plate with MicroAmp Clear Adhesive Film or cap the tubes with MicroAmp® 8-Cap Strips.
- 4. Mix the contents well by inverting the plates or tubes a few times then briefly centrifuging.

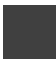

- <span id="page-13-0"></span>Set up and run PCR 1. Choose an amplification protocol based on your analysis method.
	- 2. Configure the run method as outlined in your instrument user manual.
	- 3. If the products will be analyzed by **agarose gel electrophoresis, Lab901** or **Agilent**® **2100 Bioanalyzer**™ instruments, use the following parameters:

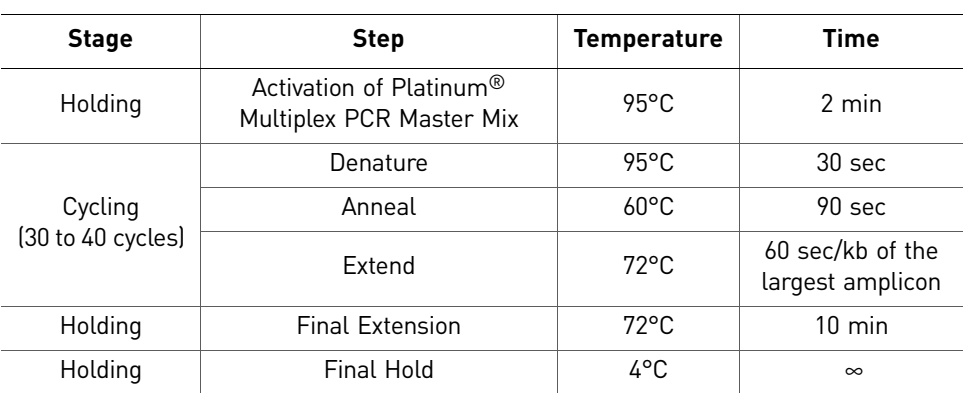

If the products will be analyzed by **capillary electrophoresis**, use the following parameters:

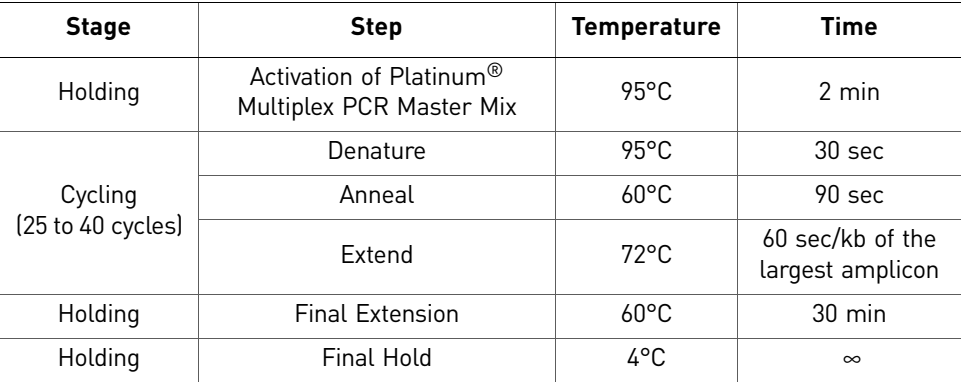

4. Load the reaction plate or tubes into the instrument, and start the run. See your instrument user manual for detailed instruction on how to load and run the reactions.

#### <span id="page-14-0"></span>**Analyze the PCR products**

IMPORTANT! To prevent contamination, never bring amplified PCR products into the PCR setup area or the PCR reagent storage area.

You may analyze results using gel electrophoresis, capillary electrophoresis, Lab901 or the Agilent<sup>®</sup> 2100 Bioanalyzer<sup>™</sup> instrument. Refer to instrument or PCR system documentation for analysis details.

For successful analysis using gel electrophoresis, follow these guidelines:

- 1. Unload the reaction plate or tubes after the run is complete.
- 2. (*Optional*) Store the plate or tubes at 4°C for up to 72 hours, or at –15 to –25°C for longer-term storage.
- 3. Choose the appropriate agarose concentration according to the total number of amplicons, the size difference between adjacent amplicons and the amplicon size range in each reaction.
- 4. Load and run gels according to the manufacturer's instructions to achieve the maximum separation of adjacent amplicons.
- 5. Take pictures of the gels on a UV transilluminator.

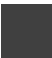

### <span id="page-15-0"></span>**Troubleshooting**

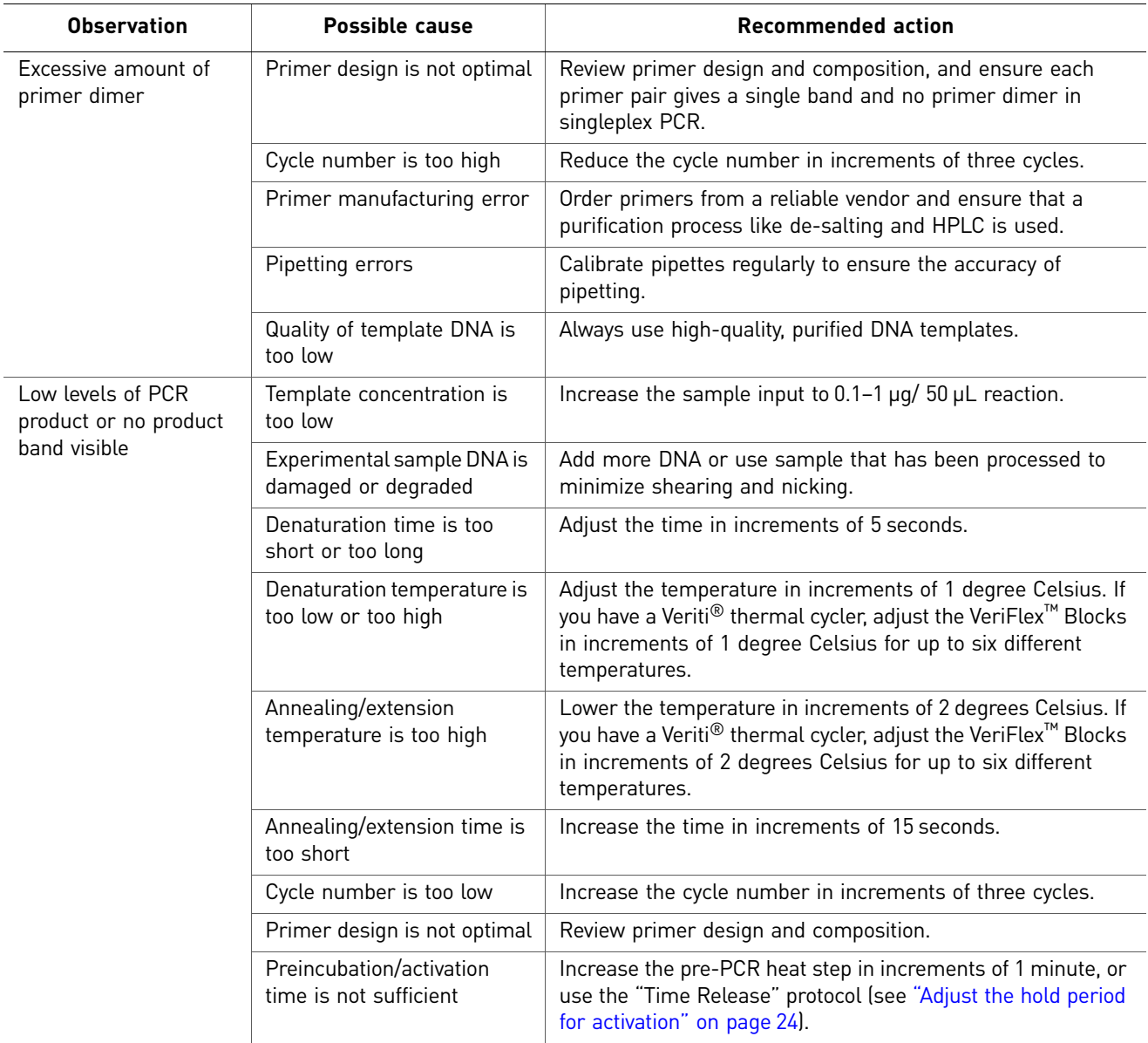

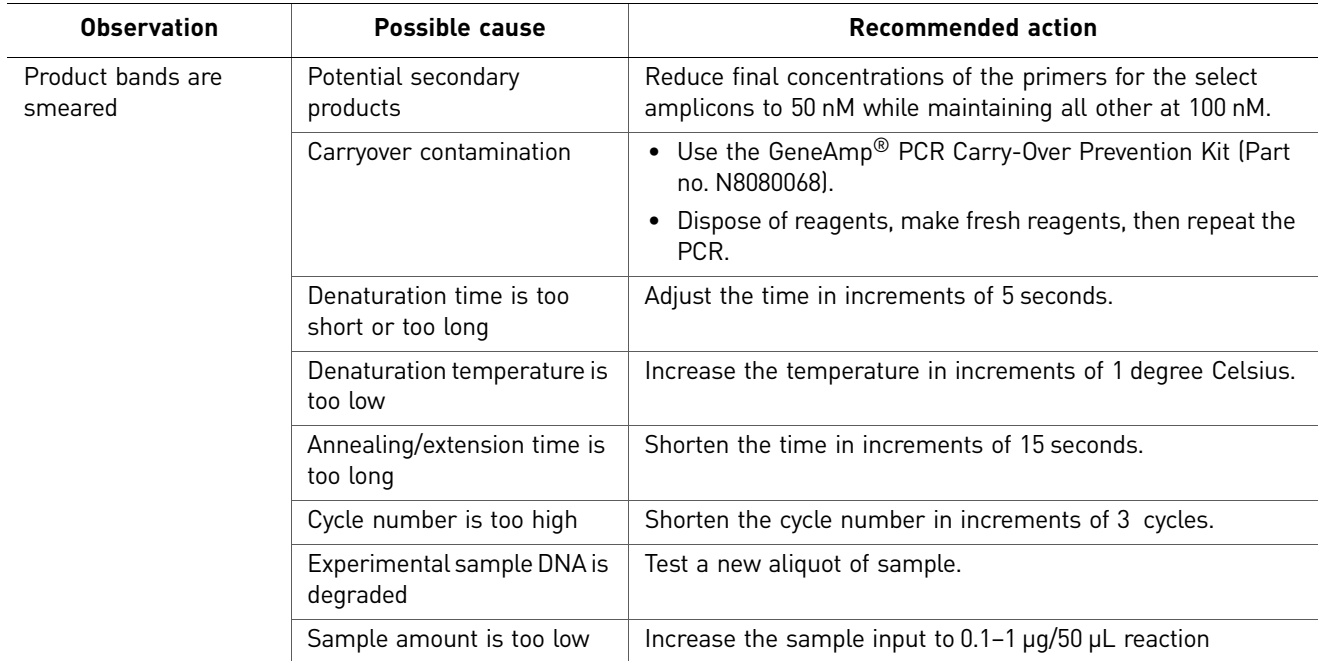

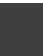

<span id="page-18-0"></span>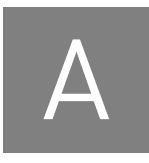

## Ordering Information

### <span id="page-18-1"></span>**Kit Contents**

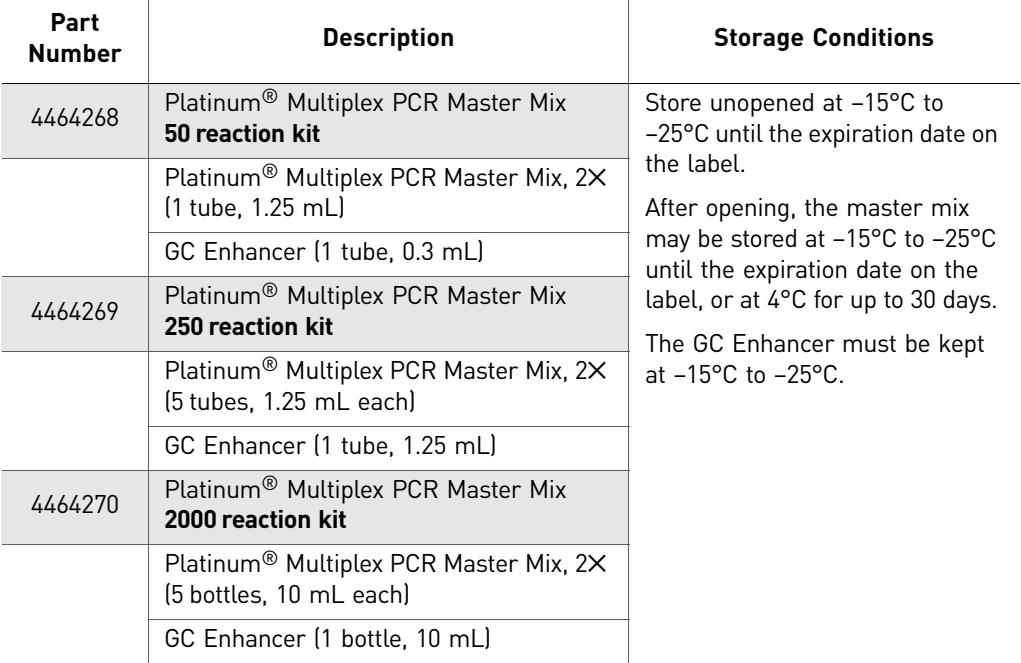

### <span id="page-19-0"></span>**Materials and equipment not included**

In addition to the supplied reagents, the following items are required:

#### <span id="page-19-1"></span>Thermal cyclers

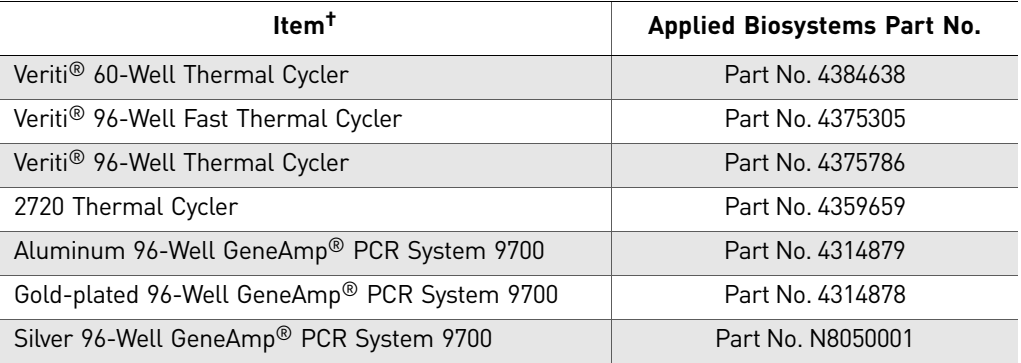

† Only one thermal cycler or one PCR system is required.

#### <span id="page-19-2"></span>Reagents

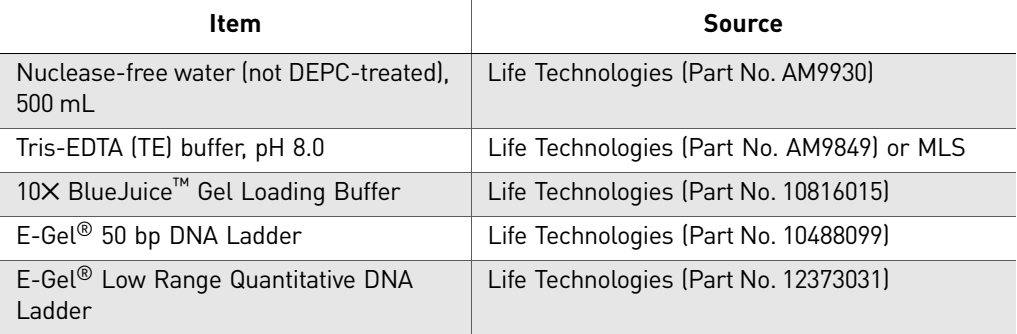

#### <span id="page-19-3"></span>Other equipment and consumables

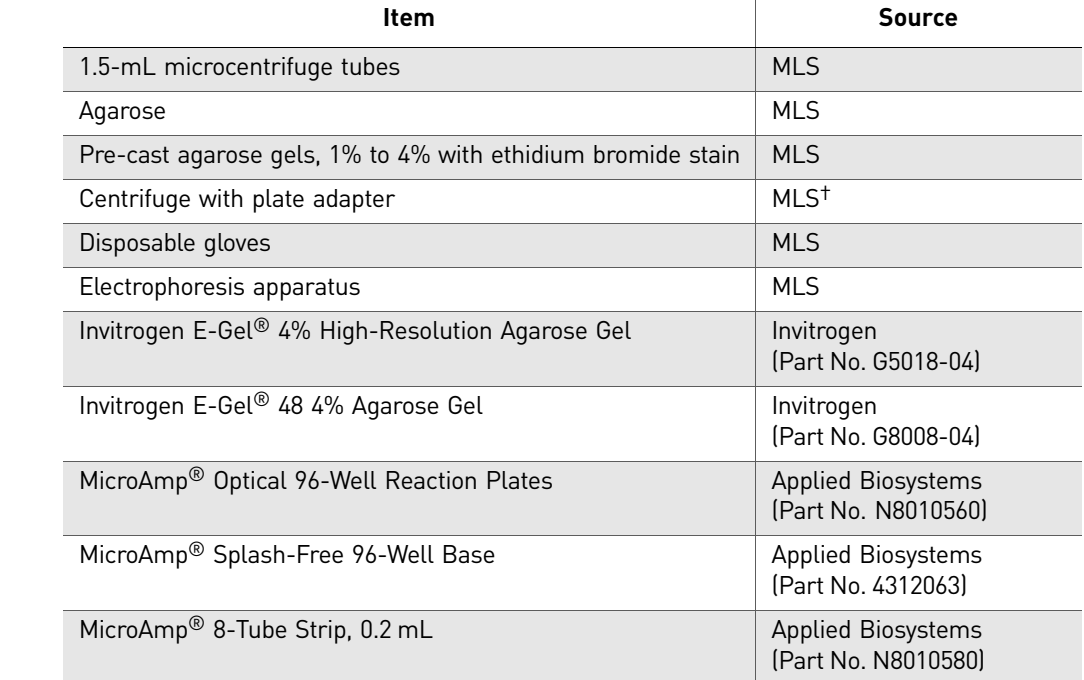

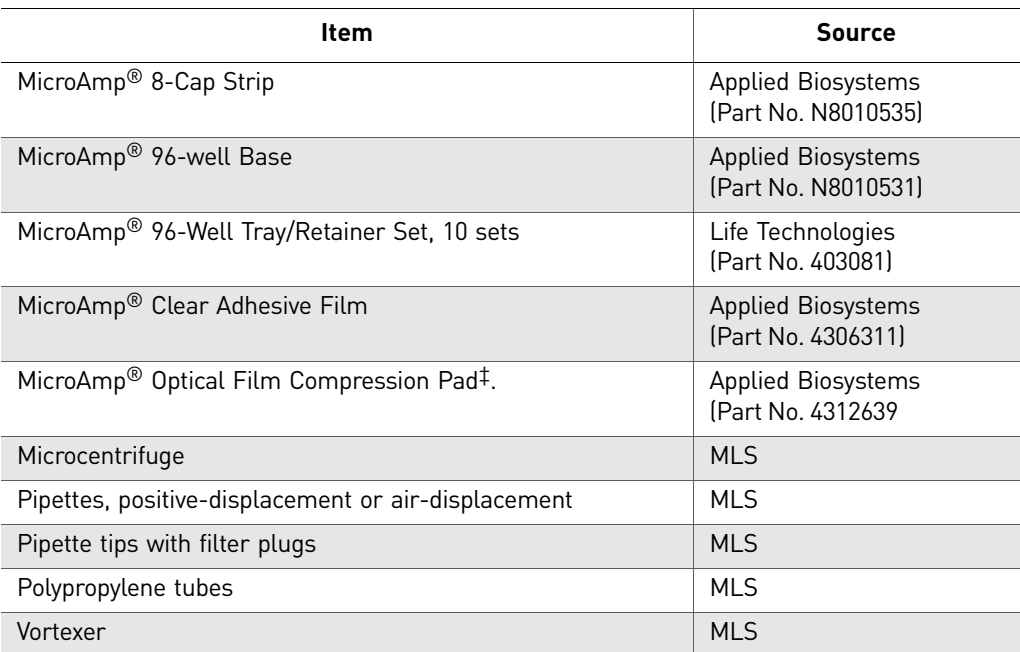

† For the MSDS of any chemical not distributed by Applied Biosystems, contact the chemical manufacturer. Before handling any chemicals, refer to the MSDS provided by the manufacturer, and observe all relevant precautions.

‡ See instrument manual for compatibility.

For more product recommendations, visit the PCR technology page at: **<www.appliedbiosystems.com>**

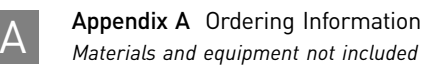

## <span id="page-22-0"></span>**Guidelines for Designing PCR Assays**

This appendix covers:

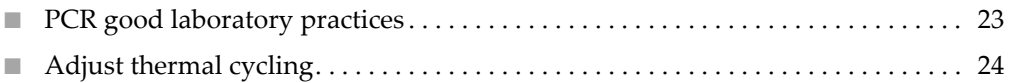

■ [Optimize the PCR conditions . . . . . . . . . . . . . . . . . . . . . . . . . . . . . . . . . . . . . . . . . . . 24](#page-23-5)

### <span id="page-22-2"></span><span id="page-22-1"></span>**PCR good laboratory practices**

When preparing samples for PCR amplification:

- Use a positive-displacement pipette or aerosol-resistant pipette tips.
- Follow proper pipette-operating techniques to prevent aerosols.
- Wear clean gloves and a clean lab coat (not previously worn while handling amplified PCR products or used during sample preparation).
- Change gloves whenever you suspect that they are contaminated.
- Maintain separate areas and dedicated equipment and supplies for:
	- Sample preparation
	- PCR setup
	- PCR amplification
	- Analysis of PCR products
- Never bring amplified PCR products into the PCR setup area.
- Open and close all sample tubes carefully. Try not to splash or spray PCR samples.
- Keep reactions and components capped as much as possible.
- Clean lab benches and equipment periodically with 10% bleach solution. Use DNA*Zap*™ Solution (Part no. AM9890).

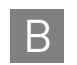

### <span id="page-23-0"></span>**Adjust thermal cycling**

<span id="page-23-7"></span><span id="page-23-1"></span>Adjust the hold period for activation

For general PCR runs, Applied Biosystems recommends a pre-PCR activation setup of 95°C for 2 minutes.

<span id="page-23-3"></span><span id="page-23-2"></span>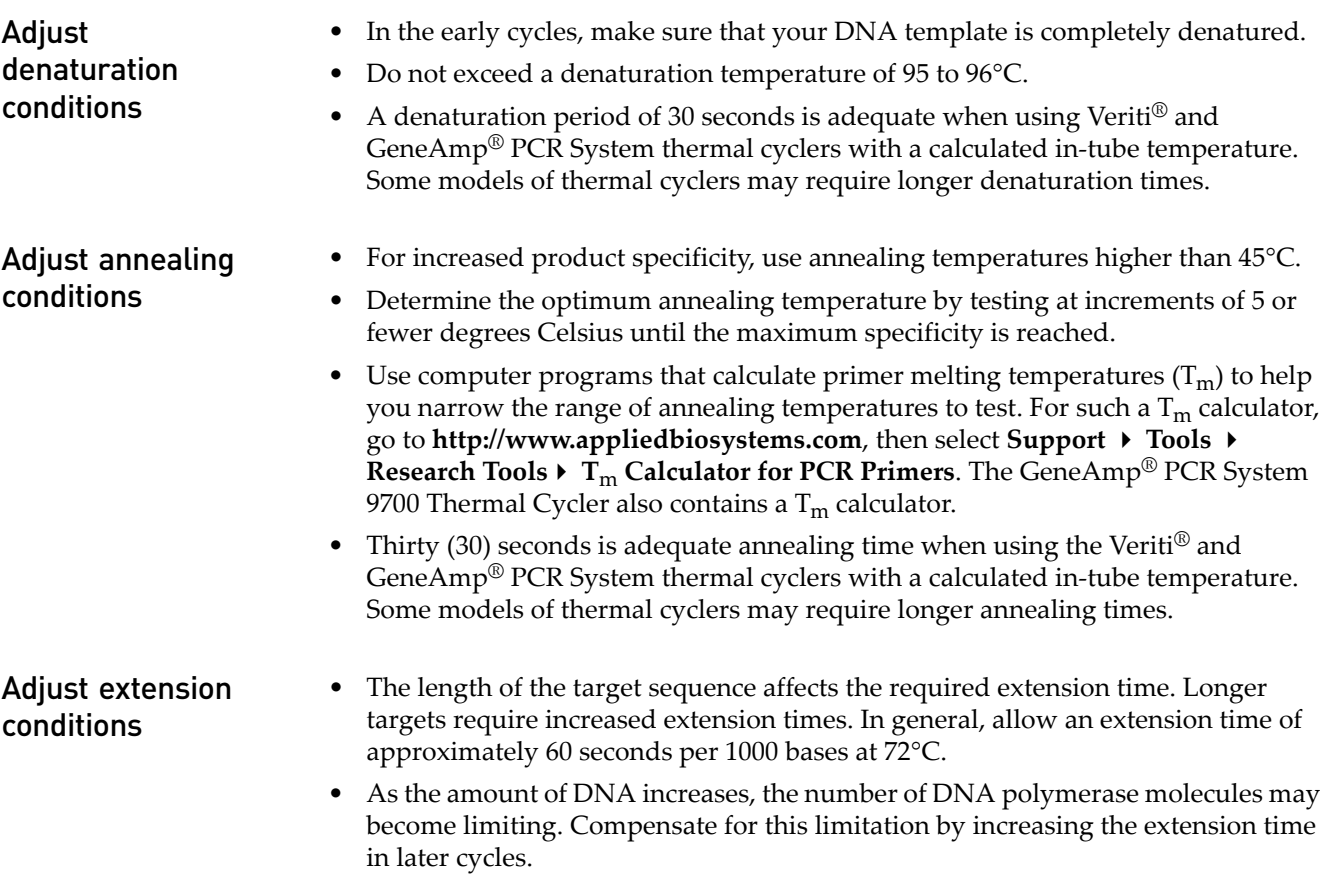

### <span id="page-23-5"></span><span id="page-23-4"></span>**Optimize the PCR conditions**

<span id="page-23-6"></span>Optimize template concentration

- The DNA segment to be amplified from the template can be up to 2.5 kb long, although 100 to 1500 bases are more typical and easier to amplify.
- Start with enough copies of the template to obtain a signal after 25 to 30 cycles. More than 30 ng (10<sup>4</sup> copies) but less than 1  $\mu$ g of human genomic DNA per 50-µL reaction is the recommended range.
- If the target DNA concentration is low, you may need more than 35 cycles to produce sufficient product for analysis, however, this may increase the likelihood of primer dimers.

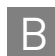

#### <span id="page-24-1"></span><span id="page-24-0"></span>Optimize enhancer concentration

The GC Enhancer helps amplify challenging amplicons, including amplicons that are GC-rich, have GC-repeats, or generate nonspecific products. GC enhancer is generally not needed if the GC contents of the targets are between 25 and 70%.

In a 50-µL reaction, for targets with:

- 65 to 75% GC, start with 6  $\mu$ L.
- $>75\%$  GC, start with 10 µL.

In general, if increased specificity is required, add 1 to 2 µL per 50-µL reaction.

The GC Enhancer may reduce nonspecific amplification and improve the yield of specific products. However, excessive use of the GC Enhancer may reduce yield, particularly for non-GC-rich amplicons.

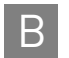

Appendix B Guidelines for Designing PCR Assays B *Optimize the PCR conditions*

# <span id="page-26-0"></span>C Safety

#### This appendix covers:

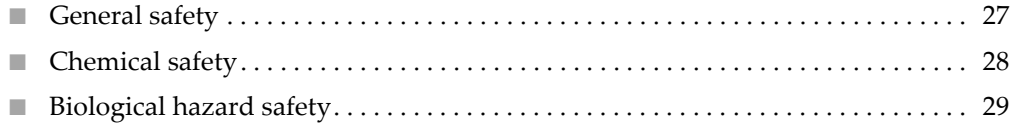

### <span id="page-26-1"></span>**General safety**

**WARNING! GENERAL SAFETY.** Using this product in a manner not specified  $\sum_{i=1}^{n}$  in the user documentation may result in personal injury or damage to the instrument. Ensure that anyone using this product has received instructions in general safety practices for laboratories and the safety information provided in this document.

- Before using an instrument or device, read and understand the safety information provided in the user documentation provided by the manufacturer of the instrument or device. Always determine what chemicals have been used in the instrument before changing reagents or instrument components.
- Before handling chemicals, read and understand all applicable Safety Data Sheets (SDSs) and use appropriate personal protective equipment (gloves, gowns, eye protection, etc). To obtain SDSs, see the "Documentation and Support" section in this document.

### <span id="page-27-0"></span>**Chemical safety**

**WARNING! GENERAL CHEMICAL HANDLING.** To minimize hazards, ensure laboratory personnel read and practice the general safety guidelines for chemical usage, storage, and waste provided below, and consult the relevant SDS for specific precautions and instructions:

- Read and understand the Safety Data Sheets (SDSs) provided by the chemical manufacturer before you store, handle, or work with any chemicals or hazardous materials. To obtain SDSs, see the "Documentation and Support" section in this document.
- Minimize contact with chemicals. Wear appropriate personal protective equipment when handling chemicals (for example, safety glasses, gloves, or protective clothing).
- Minimize the inhalation of chemicals. Do not leave chemical containers open. Use only with adequate ventilation (for example, fume hood).
- Check regularly for chemical leaks or spills. If a leak or spill occurs, follow the manufacturer's cleanup procedures as recommended in the SDS.
- Handle chemical wastes in a fume hood.
- Ensure use of primary and secondary waste containers. (A primary waste container holds the immediate waste. A secondary container contains spills or leaks from the primary container. Both containers must be compatible with the waste material and meet federal, state, and local requirements for container storage.)
- After emptying a waste container, seal it with the cap provided.
- Characterize (by analysis if necessary) the waste generated by the particular applications, reagents, and substrates used in your laboratory.
- Ensure that the waste is stored, transferred, transported, and disposed of according to all local, state/provincial, and/or national regulations.
- **IMPORTANT!** Radioactive or biohazardous materials may require special handling, and disposal limitations may apply.

### <span id="page-28-0"></span>**Biological hazard safety**

**WARNING! Potential Biohazard.** Depending on the samples used on this instrument, the surface may be considered a biohazard. Use appropriate decontamination methods when working with biohazards.

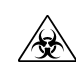

**WARNING! BIOHAZARD.** Biological samples such as tissues, body fluids,  $\langle \mathcal{R} \rangle$  infectious agents, and blood of humans and other animals have the potential to transmit infectious diseases. Follow all applicable local, state/provincial, and/or national regulations. Wear appropriate protective equipment, which includes but is not limited to: protective eyewear, face shield, clothing/lab coat, and gloves. All work should be conducted in properly equipped facilities using the appropriate safety equipment (for example, physical containment devices). Individuals should be trained according to applicable regulatory and company/ institution requirements before working with potentially infectious materials. Read and follow the applicable guidelines and/or regulatory requirements in the following:

In the U.S.:

- U.S. Department of Health and Human Services guidelines published in Biosafety in Microbiological and Biomedical Laboratories found at: **[www.cdc.gov/biosafety](http://www.cdc.gov/biosafety)**
- Occupational Safety and Health Standards, Bloodborne Pathogens (29 CFR§1910.1030), found at: **[www.access.gpo.gov/nara/cfr/waisidx\\_01/](http://www.access.gpo.gov/nara/cfr/waisidx_01/29cfr1910a_01.html)  [29cfr1910a\\_01.html](http://www.access.gpo.gov/nara/cfr/waisidx_01/29cfr1910a_01.html)**
- Your company's/institution's Biosafety Program protocols for working with/ handling potentially infectious materials.
- Additional information about biohazard guidelines is available at: **[www.cdc.gov](http://www.cdc.gov)**

In the EU:

Check local guidelines and legislation on biohazard and biosafety precaution and refer to the best practices published in the World Health Organization (WHO) Laboratory Biosafety Manual, third edition, found at: **[www.who.int/](http://www.who.int/csr/resources/publications/biosafety/WHO_CDS_CSR_LYO_2004_11/en/)  [csr/resources/publications/biosafety/WHO\\_CDS\\_CSR\\_LYO\\_2004\\_11/en/](http://www.who.int/csr/resources/publications/biosafety/WHO_CDS_CSR_LYO_2004_11/en/)**

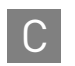

Appendix C Safety C *Biological hazard safety*

## <span id="page-30-0"></span>Documentation and Support

#### <span id="page-30-1"></span>**Related documentation**

You can download the following documents and other product-support documents from **<www.appliedbiosystems.com>**:

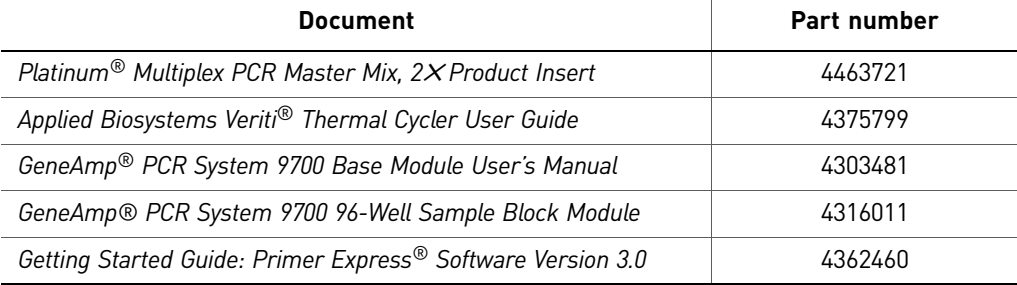

#### <span id="page-30-2"></span>**Obtaining SDSs**

Safety Data Sheets (SDSs) are available from **[www.appliedbiosystems.com/sds](http://www.appliedbiosystems.com/sds)**

Note: For the SDSs of chemicals not distributed by Life Technologies, contact the chemical manufacturer.

#### <span id="page-30-3"></span>**Obtaining support**

For the latest services and support information for all locations, go to:

#### **[www.appliedbiosystems.com](http://www.appliedbiosystems.com)**

At the website, you can:

- Access worldwide telephone and fax numbers to contact Technical Support and Sales facilities
- Search through frequently asked questions (FAQs)
- Submit a question directly to Technical Support
- Search for user documents, SDSs, vector maps and sequences, application notes, formulations, handbooks, certificates of analysis, citations, and other product support documents
- Obtain information about customer training
- Download software updates and patches

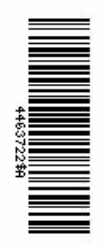

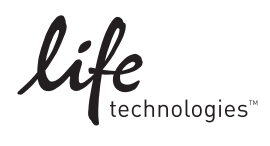

[www.lifetechnologies.com](http://www.lifetechnologies.com)